# Inscriptions 2020 - 2021

### **1. Comment procéder à l'inscription en ligne ?**

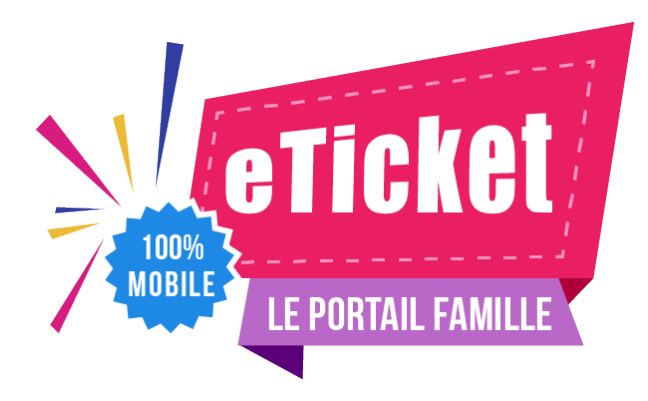

**1**

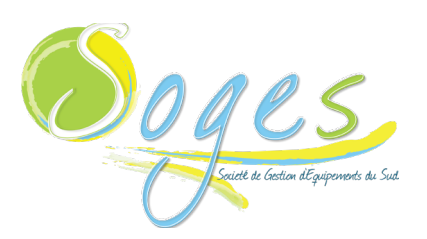

Votre Portail Famille est également disponible sur votre navigateur web en utilisant cette adresse : https://portail.eticket-app.qiis.fr/famille/index.html. Votre code 3KTUKZ ou code postal 97228

**Installez l'application mobile:** L'application mobile est disponible gratuitement sur tous les stores et s'installe en quelques secondes

**2 Créer votre compte:** Vous n'avez pas encore votre compte eTicket ? Lancez l'application et démarrez la création d'un compte Famille. Cela ne prend qu'une minute !

**Attention:** Si vous avez déjà reçu votre identifiant (souvent envoyé par mail), connectez-vous directement avec votre ID et votre mot de passe provisoire, puis consulter l'Assistance du Portail Famille. L'étape #2 n'est pas nécessaire dans ce cas là.

**3 Découvrez votre nouveau Portail Famille**

#### **2. Comment ouvrir un compte en 5 étapes ?**

- **1.** Renseignez votre Nom, Prénom et Email.
- **2.** Puis, renseignez votre mot de passe.
- **3.** Sélectionnez la structure qui accueille vos enfants. Pour cela, recherchez votre structure à partir de son code postal.
- **4.** Validez les Conditions Générales d'Utilisations du portail famille et le Règlement de votre structure d'accueil
- **5.** Voilà, c'est fait ! Votre compte est actif. Connectez-vous, et commencez à renseigner votre dossier.

#### **3. Comment payer ?**

**Votre règlement doit intervenir au plus tard le 20 du mois précédent le mois de consommation. 3 modes de paiement sont possibles :**

**Prélèvement automatique:** Mandat de prélèvement à télécharger via le site soges972.fr dans votre Portail Famille ou via l'application eTicket.

**Carte bancaire:** En ligne, connectez-vous sur www.soges972.fr avec l'identifiant Internet et le mot de passe Internet. Vous devrez vous rendre sur votre espace personnel.

**Espèces**: Vous devrez vous rendre à l'espace-parents de SOGES muni de l'appoint (monnaie)

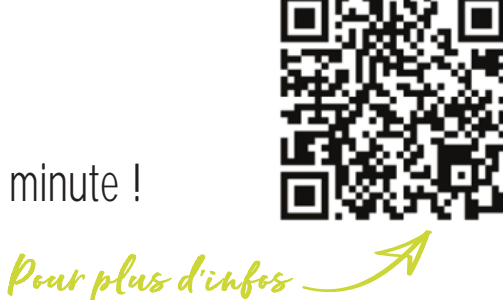

## **Écoles Maternelles et Élémentaires du Sud de la Martinique**